## **Liens WIMS**

#### Liste de serveurs :

Les serveurs se trouvent très facilement à l'aide d'un moteur de recherche : les serveurs « historiques » sont

- Serveur de l'université de Nice :<http://wims.unice.fr/~wims/>
- Serveur de l'université d'orsay Paris-sud [: http://wims.auto.u-psud.fr/wims/](http://wims.auto.u-psud.fr/wims/)

Mais d'autres serveurs sont disponibles.

#### Où : trouver de l'aide :

- Sur les serveurs wims
- Sur le site de l'association Wimsedu <http://wimsedu.info/>, en particulier les fiches découvrir et utiliser [WIMS](http://91.121.148.130/wimsedu/wordpress/wp-content/uploads/2011/01/fiche.pdf)

### **Positionnement sur WIMS**

### Compétences « élémentaires »

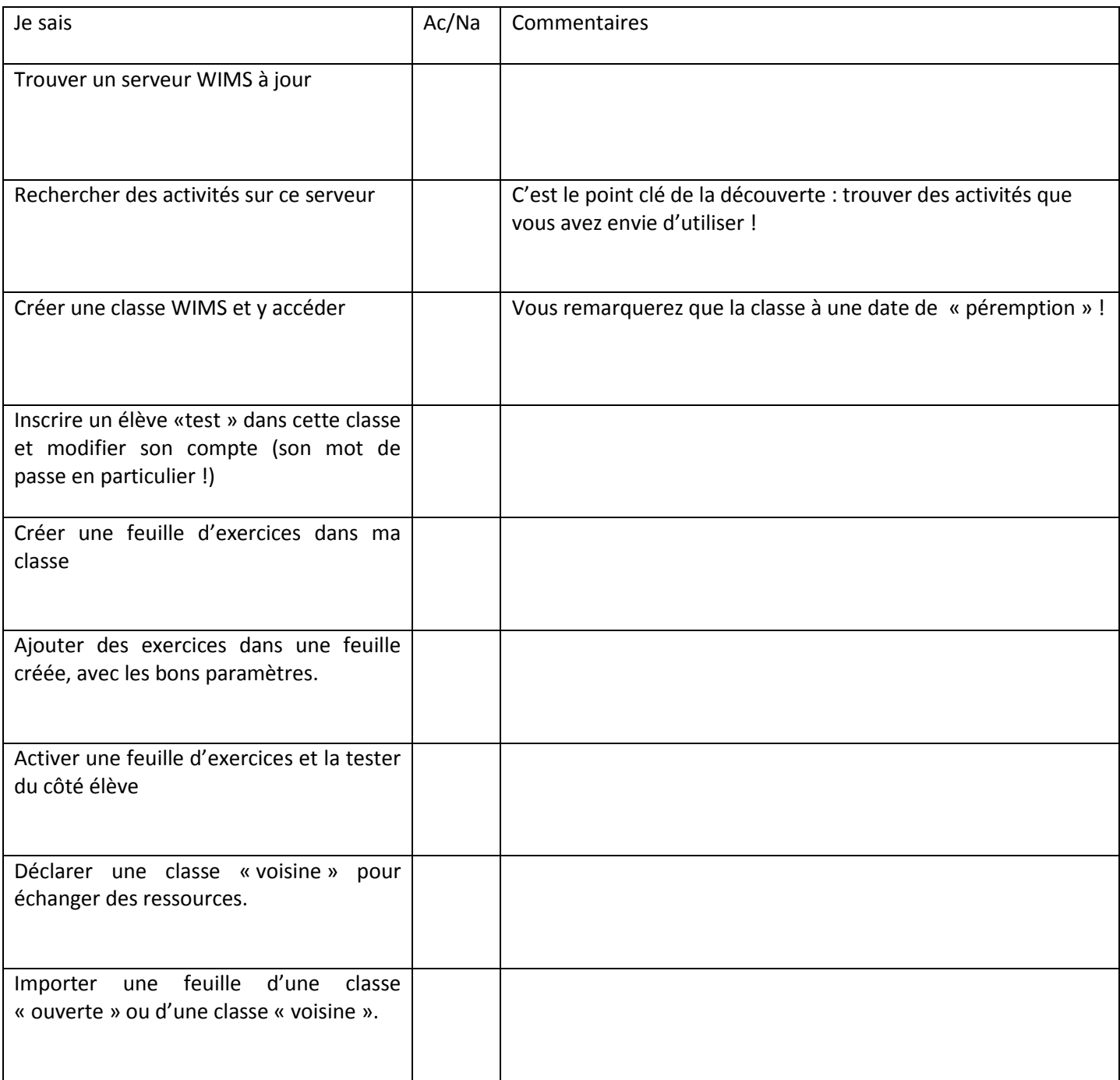

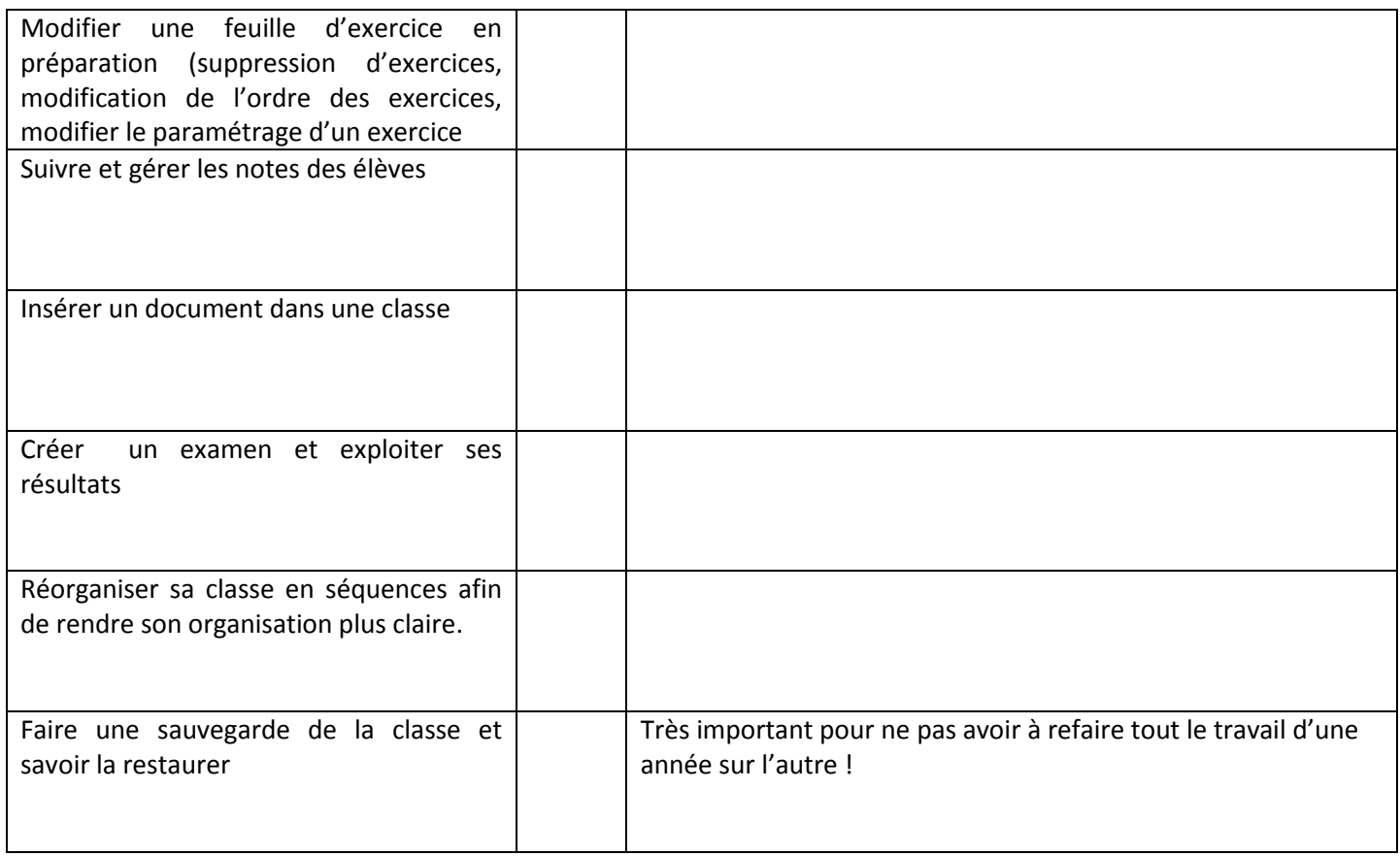

# Compétences « avancées »

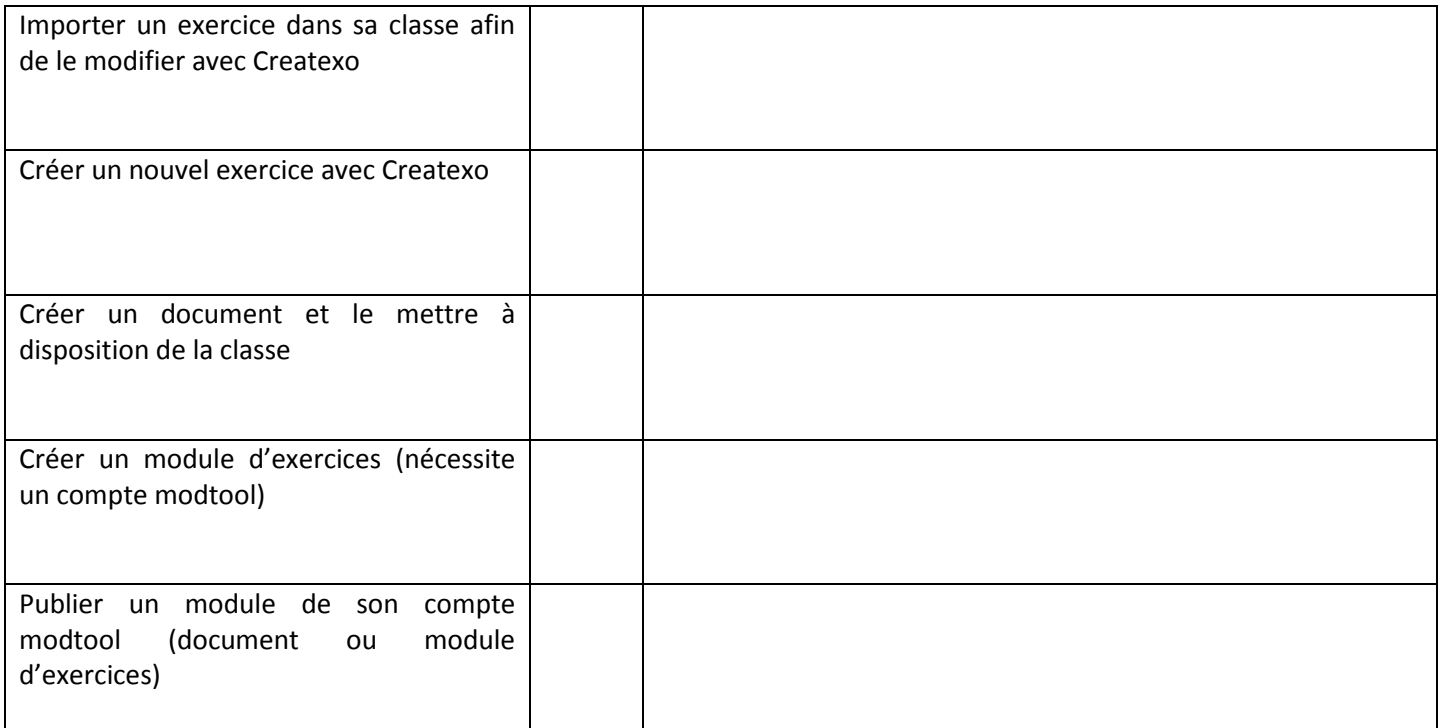